# Regular Expressions

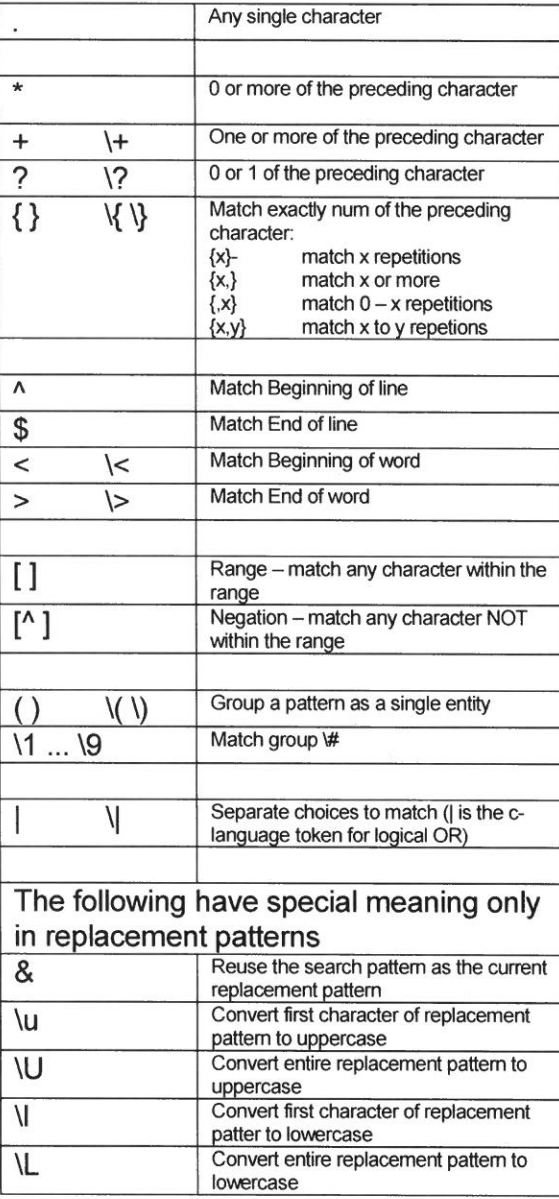

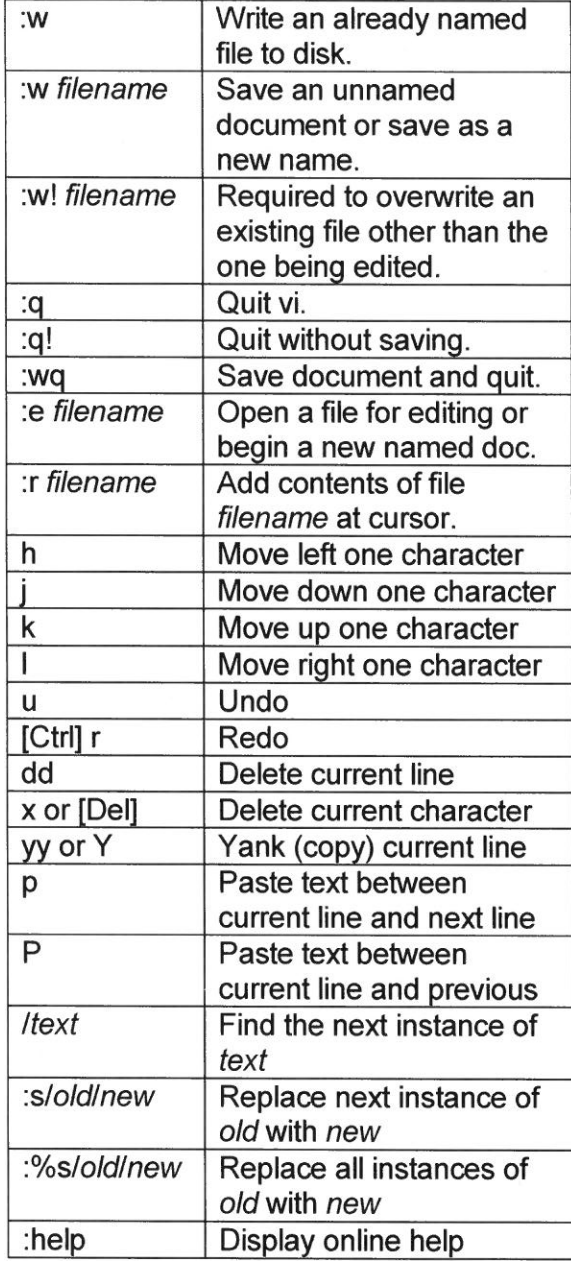

## vi Commands **Common Commands**

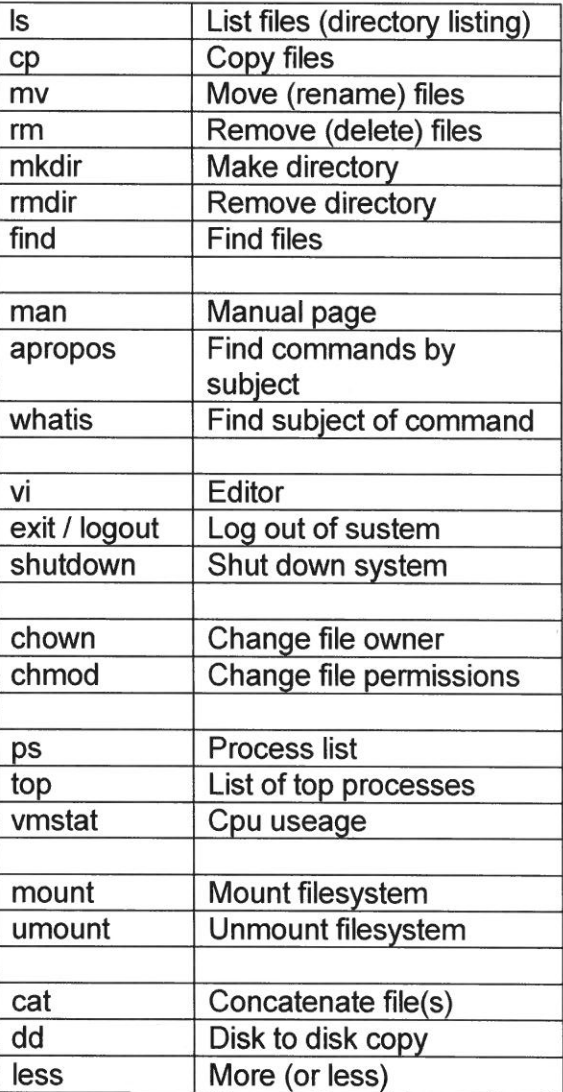

#### Filesystem Permissions

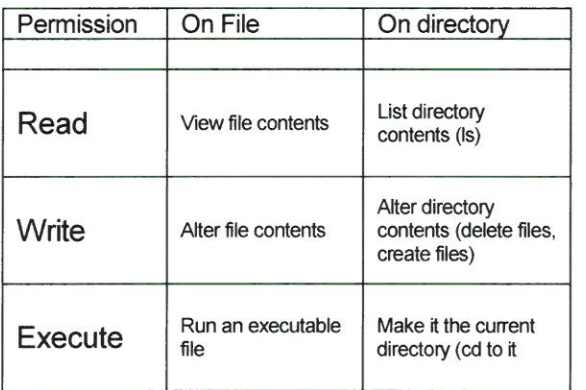

#### Numeric codes follow octal notation

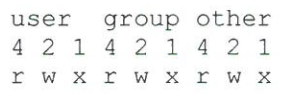

For example,  $r_{WXT}$ --x becomes 741

# **Linux Class Reference Card**

### "The Unix Way"

- 1. Make each program do one thing well. To do a new job, build afresh rather than complicate old programs by adding new features.
- 2. Expect the output of every program to be the input to another, yet unknown program. Don't clutter output with extraneous information. Avoid stringently columnar or binary input formats. Don't insist on interactive input.
- 3. Design and build software, even operating systems, to be tried early, ideally within weeks. Don't hesitate to throw away the clumsy parts and rebuild them.
- 4. Use tools in preference to unskilled help to lighten a programming task, even if you have to detour to build the tools and expect to throw some of them out after you've finished using them.
- "Unix Time-Sharing System Forward", The Bell System Technical Journal, Jul-Aug 1978 vol 57no. 6part2, pg 1902